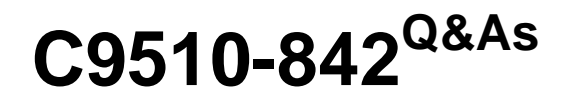

Rational Functional Tester for Java

### **Pass IBM C9510-842 Exam with 100% Guarantee**

Free Download Real Questions & Answers **PDF** and **VCE** file from:

**https://www.leads4pass.com/c9510-842.html**

100% Passing Guarantee 100% Money Back Assurance

Following Questions and Answers are all new published by IBM Official Exam Center

**C** Instant Download After Purchase

**83 100% Money Back Guarantee** 

365 Days Free Update

**Leads4Pass** 

800,000+ Satisfied Customers

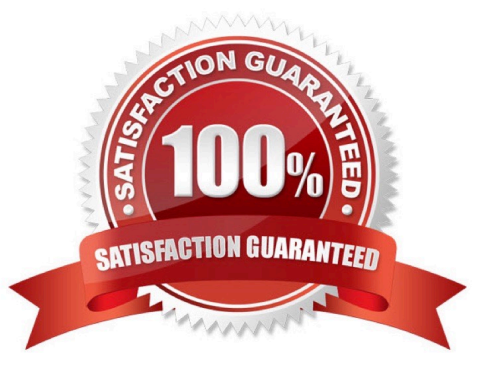

# **Leads4Pass**

#### **QUESTION 1**

What should the tester do to open the comparator in an HTML log after the test has been played back?

- A. select View > Failures from the menu
- B. click the View Results link in the test log
- C. nothing, because the comparator open automatically
- D. select Open > Comparator from the menu

Correct Answer: B

#### **QUESTION 2**

Given the following:

A script named BuyCD has been created.

A Helper Superclass named HelperSuper1 has been created.

A Helper Superclass named HelperSuper2 has been created.

Which of the following are valid Functional Tester script class inheritance hierarchies? (Choose two.) Note: inherits from is expressed by the symbol ?

- A. BuyCD -> BuyCDHelper -> RationalTestScript
- B. BuyCD -> HelperSuper1 -> RationalTestScript
- C. Helper1 -> RationalTestScript -> BuyCD
- D. BuyCD -> HelperSuper1 -> HelperSuper2 -> RationalTestScript

Correct Answer: AD

#### **QUESTION 3**

Out of the box, what are the different options for logging RFT tests?

- A. HTML, text, custom, TestManager, and none
- B. HTML, text, TPTP, TestManager, and none
- C. TestManager, CQTM, TPTP, HTML, and none
- D. HTML, PDF, text, TestManager, and none

## **Leads4Pass**

Correct Answer: B

#### **QUESTION 4**

Which statement is true about Functional Tester scripts and datapools?

- A. All scripts are associated with either a private or shared datapool, and a script cannot exist without a datapool
- B. There are three types of datapools: private, shared and global
- C. The datapool associated with a script cannot be changed once the association has been made
- D. A datapool can be created while in recording mode

Correct Answer: D

#### **QUESTION 5**

Given an existing TestManager Rational Test project, what are the steps to log results to TestManager?

A. from TestManager, create a new Test Script Type for RFT, then from RFT, select the Functional Test logging preferences to TestManager

B. from RFT, select the Functional Test logging preferences to TestManager, then select the TestManager project when you run an RFT test

C. from RFT, associate the Rational Test Project with the RFT project, then select the Functional Test logging preferences to TestManager

D. from the Rational Administrator, associate the RFT project to the Rational Test Project, then from RFT, select the Functional Test logging preferences to TestManager

Correct Answer: C

[C9510-842 PDF Dumps](https://www.leads4pass.com/c9510-842.html) [C9510-842 Practice Test](https://www.leads4pass.com/c9510-842.html) [C9510-842 Study Guide](https://www.leads4pass.com/c9510-842.html)